# Cloud computer- first lab layout

- How much G-byte available for free in google cloud?
- How to access Google drive? (from google .com, from email, from classroom, …etc)
- How to organize google drive ( Folders , Upload, download)
- What is google Doc., how to access google doc.
- Example ( how to use the templet in google doc)
- Student work : student have to use the resume templet to write their own resume as an application of the google doc.

# Google Drive

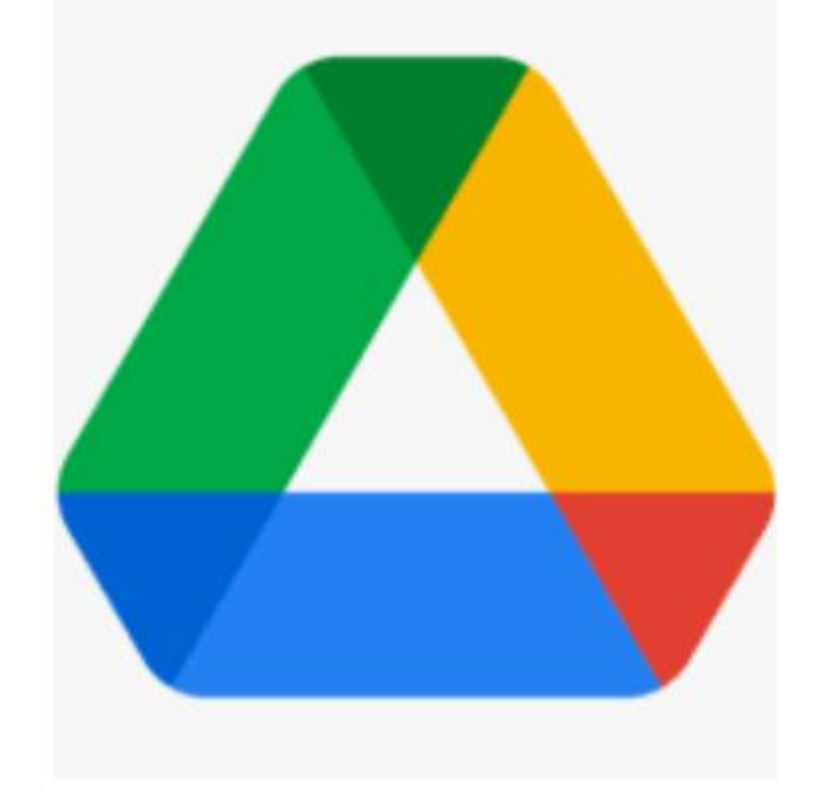

**Google Drive** 

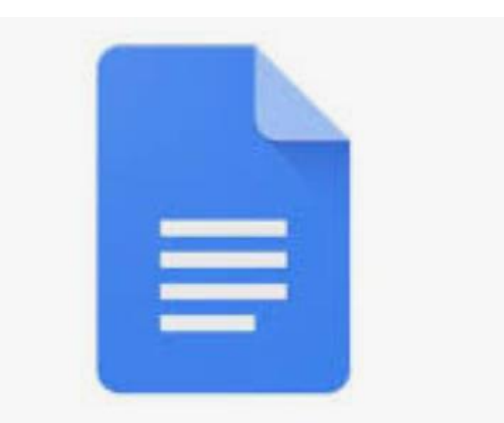

Google Docs

Google Docs

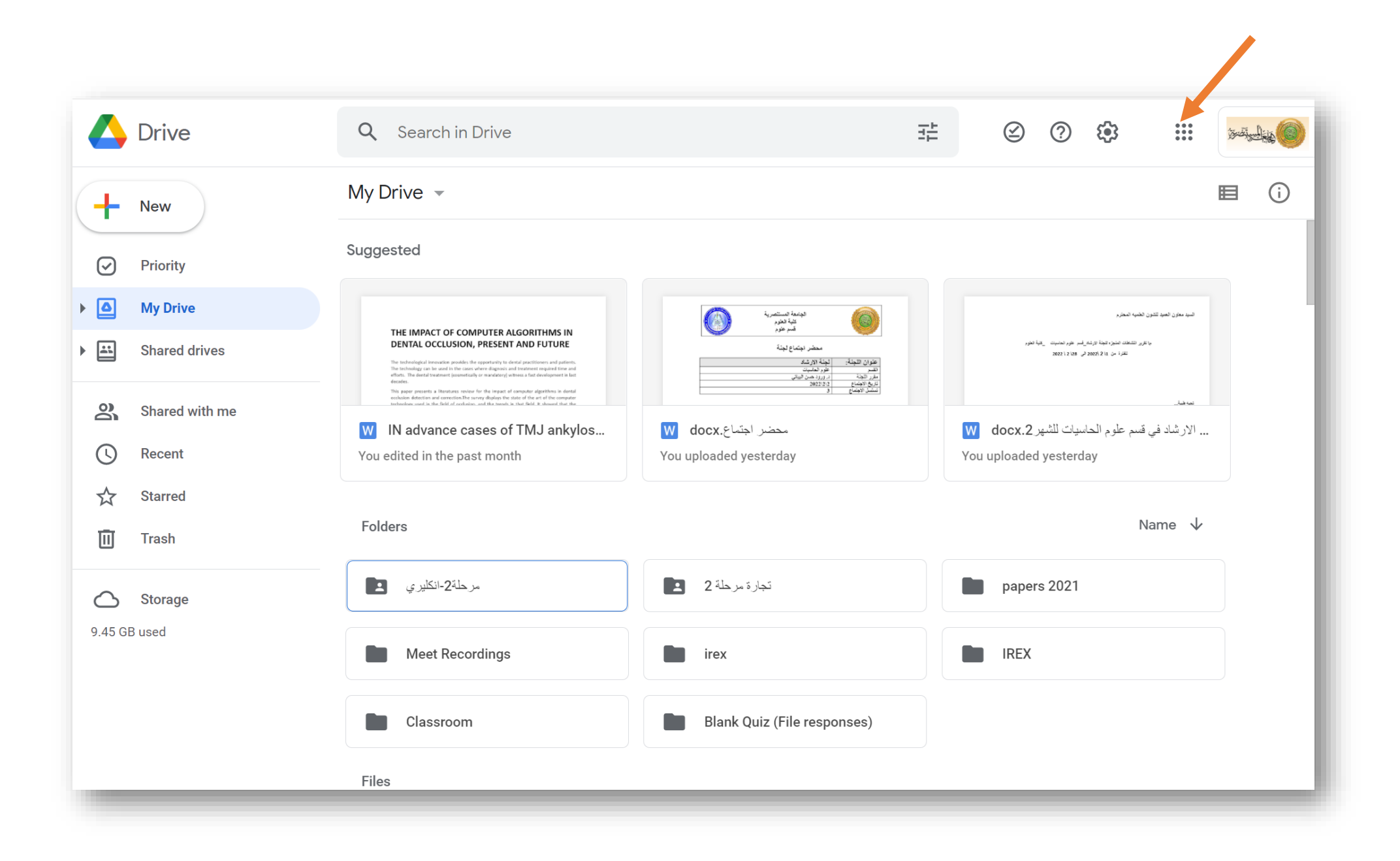

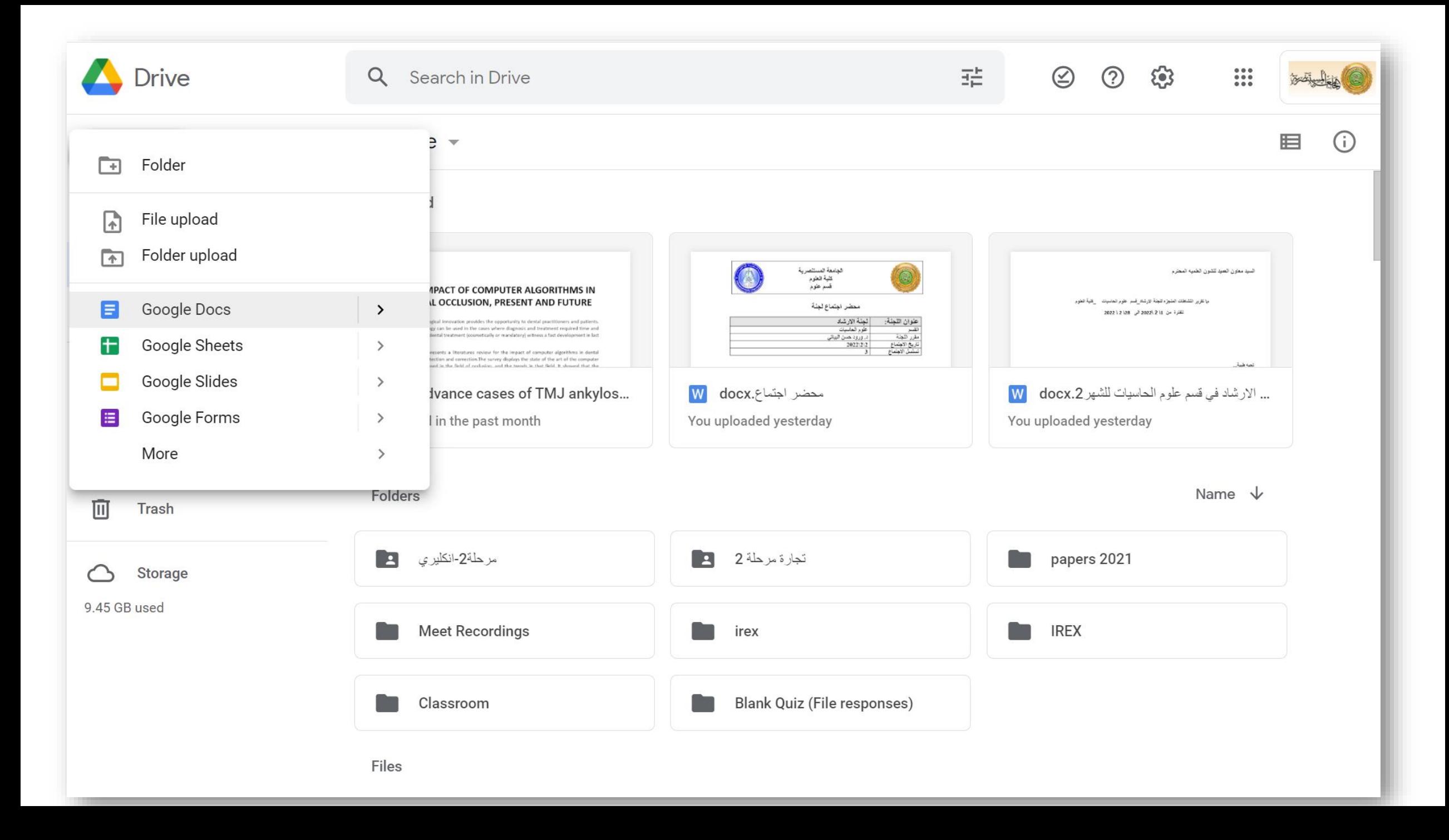

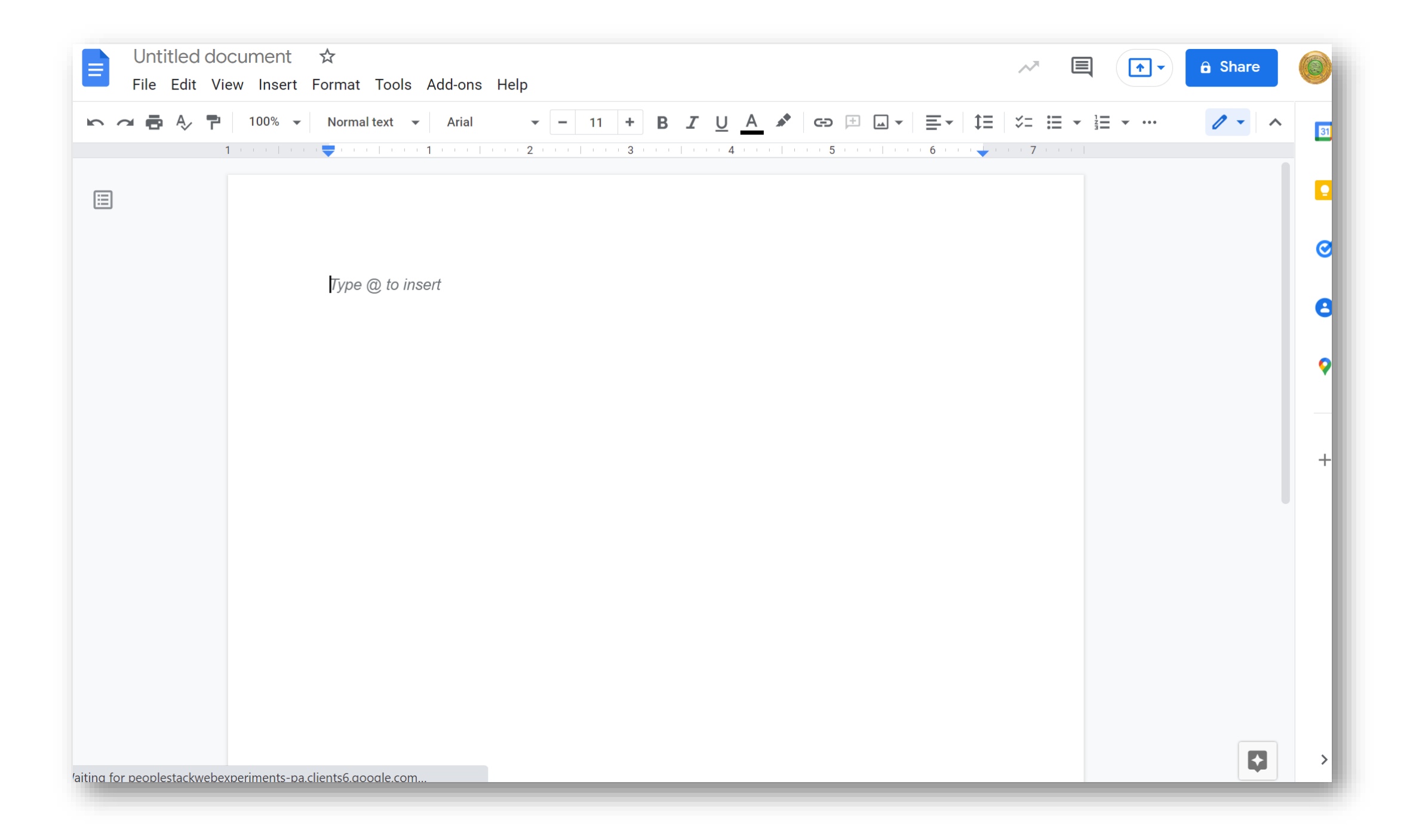

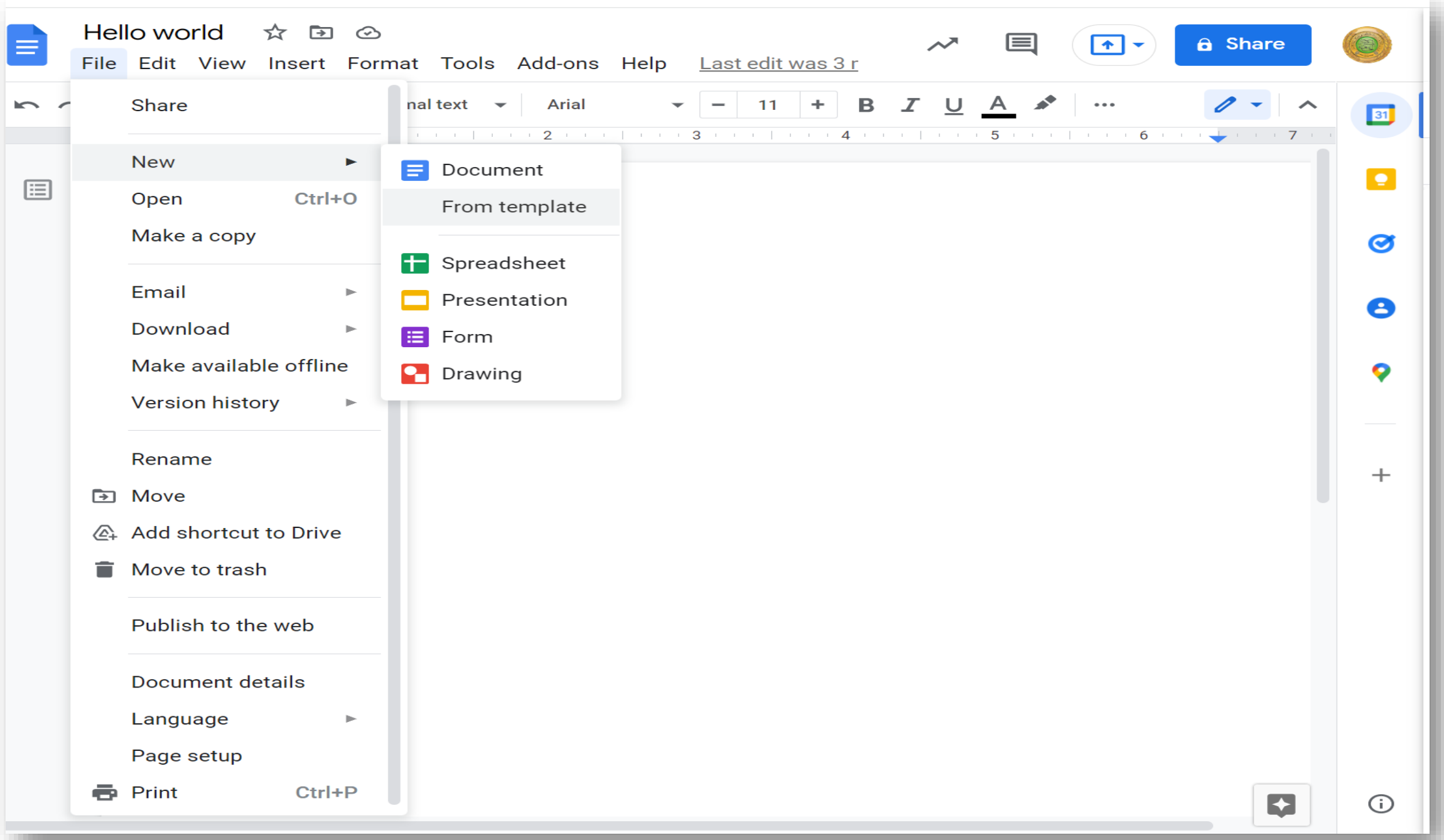

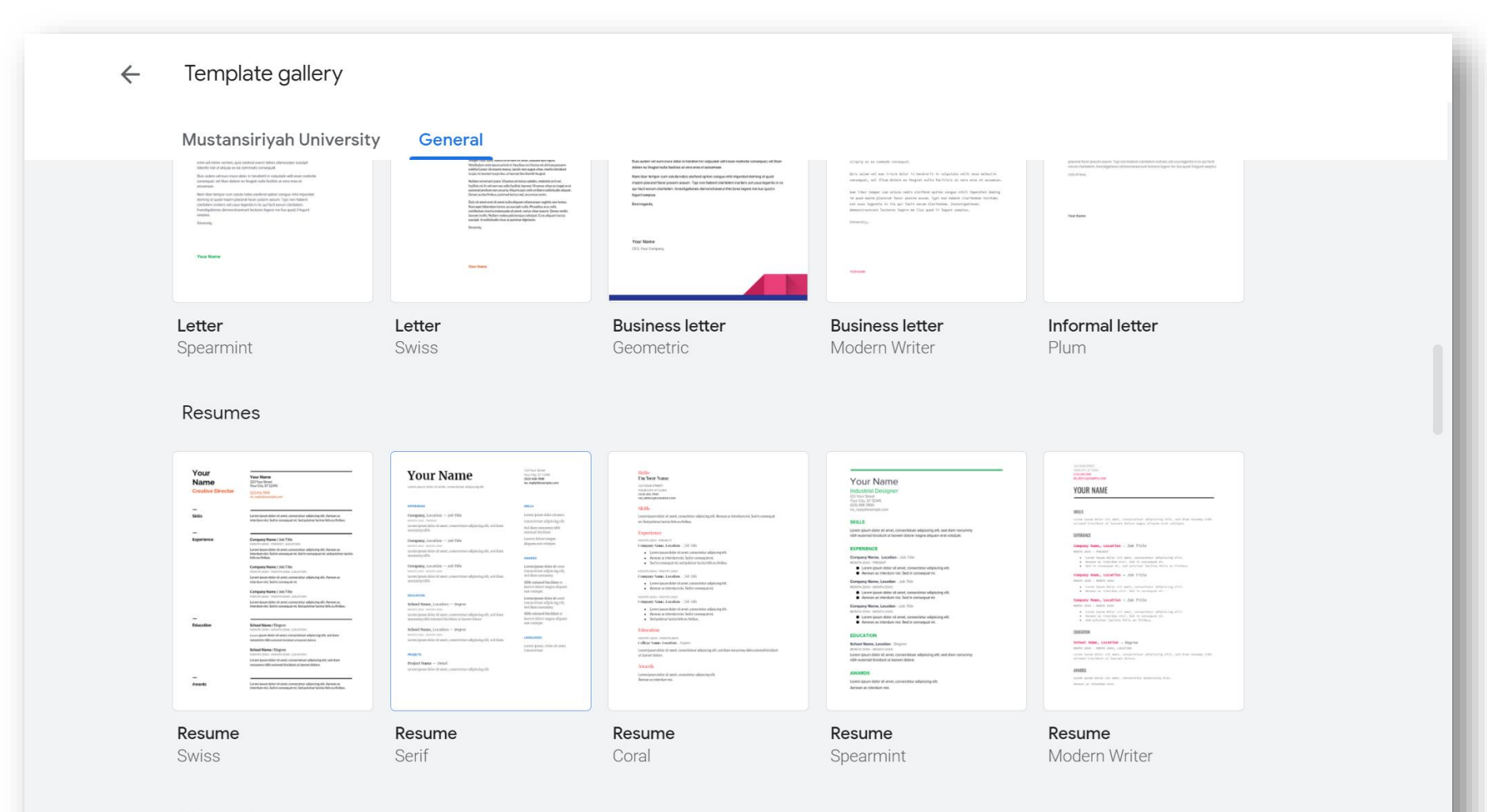

Personal

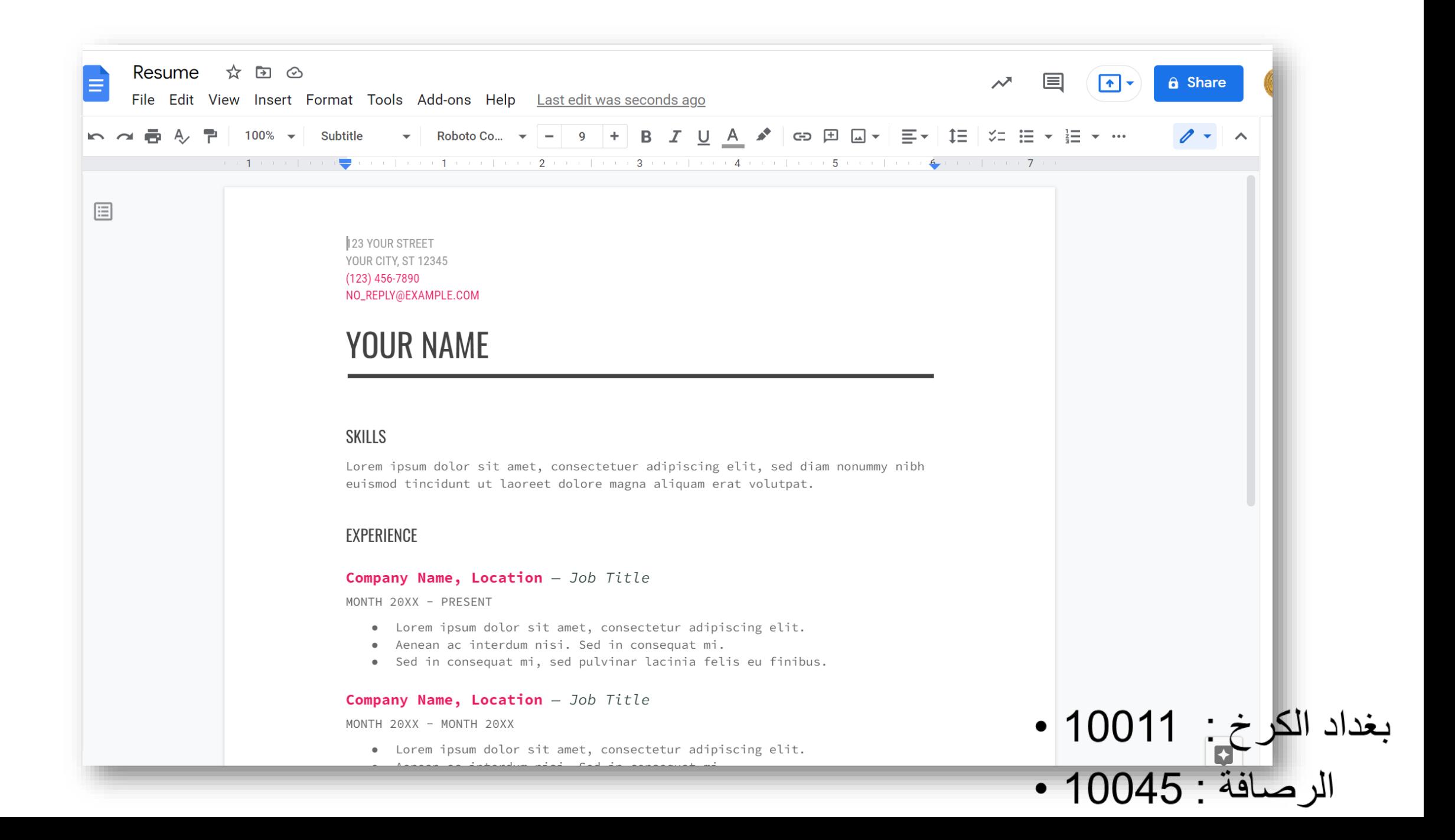

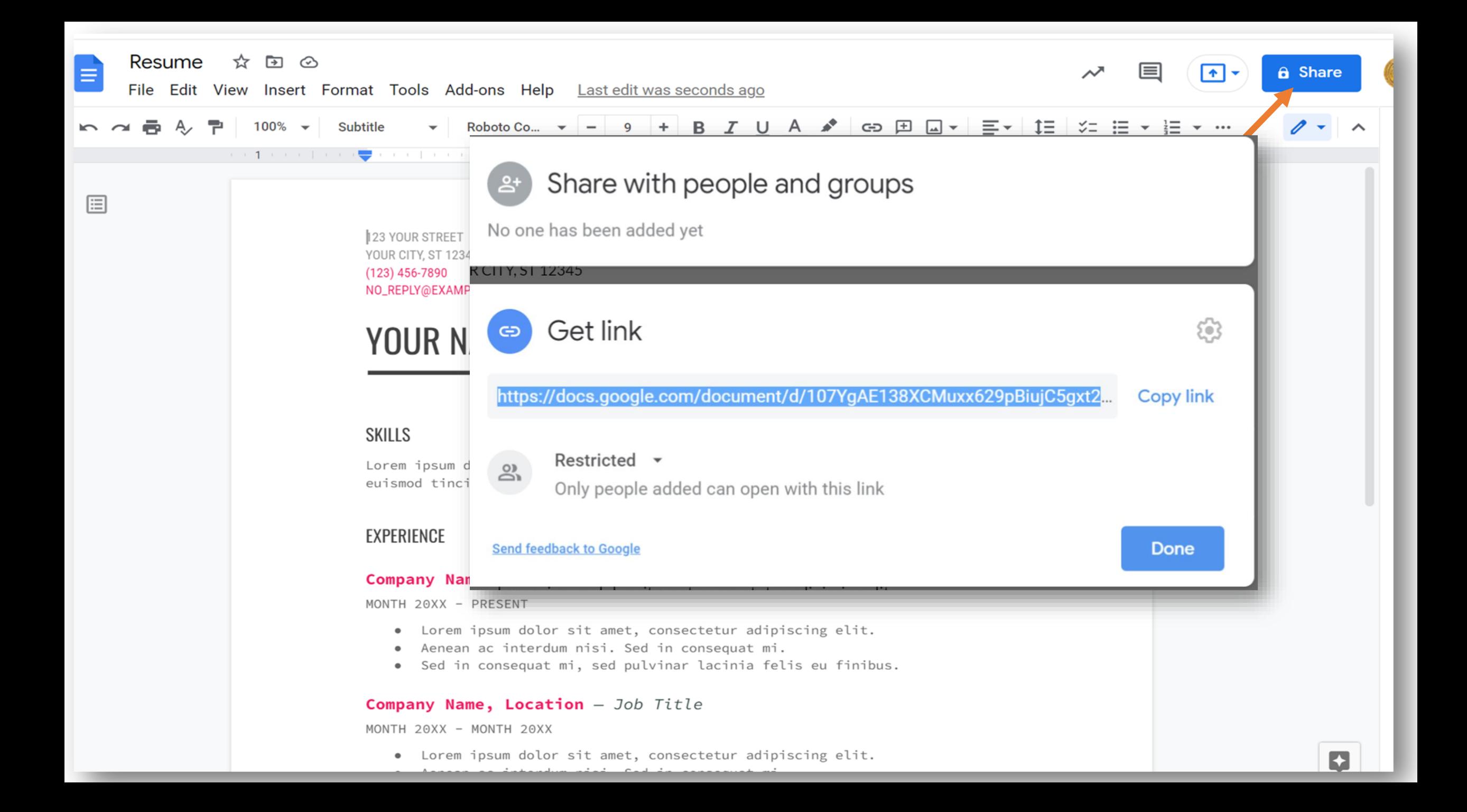

#### Cloud computing- 1st Period

![](_page_9_Figure_1.jpeg)

3. Maintena good behaviour during the lesson

#### **Objectives**

![](_page_10_Picture_1.jpeg)

![](_page_11_Picture_0.jpeg)

#### Objectives

![](_page_12_Picture_1.jpeg)

• If your classmate shared a document with you (with viewer permission) and ask your opinion, you want to make some changes to the document, could you do so ? How

Example: the following document shred with me with viewer permission

![](_page_13_Picture_2.jpeg)

![](_page_14_Picture_0.jpeg)

![](_page_15_Figure_0.jpeg)

3. Maintena good behaviour during the lesson

### **Objectives**

匾

1 Eamiliris student with google suite

#### Share request for "Cloud computer Lesson plan" Inbox x

Wurood A-Bayati (via Google Docs) < drive-shares-dm-noreply@google.com> to me  $\blacktriangleright$ 

4:15 PM (2 minutes ago) ☆

Г7

## Share a document?

w.albayati123@gmail.com is requesting access to the following document:

Yes, it does need some modification . I need an access to changes some words and make it more suitable

Cloud computer Lesson plan Е

w.albayati123@gmail.com is outside your organization.

#### **Open sharing settings**